## Data Entry Instructions

In the instructions below, fields and their required formats and descriptions are detailed in tables. Use these tables to guide data entry as necessary.

Fields in **red** are **required** to meet federal and state reporting requirements.

Fields in **blue** are *conditionally orsituationally* required.

Fields in **black** are optional.

Samples will be rejected if required fields are blank.

Fields often require exact matches with information in SDWIS. If a required field does not exactly match that of SDWIS, the sample will be rejected. For example, a sample with a water system ID that begins with "md" will be rejected because all water system IDs in Maryland begin with a *capitalized* "MD".

Use caution when selecting analysis methods. The Excel template includes all method codes used across the country. Some methods are very similar and may only differ by a letter or even a space, but they are not interchangeable. Maryland's SDWIS will only accept method codes defined in its database. Check the Valid Methods List section for a list of accepted method codes. Note that this list may not be complete and is subject to change. Contact the appropriate SDWA rule manager at MDE if assistance is required.

Refer to the exemplar template to see examples of acceptable data entry. Examples include different scenarios such as repeat microbial samples, chemical samples with field results, and replacement chemical samples.

## VOCs

The Excel template used for reporting Volatile Organic Compounds is separated into three sections. These sections include **Sample Information** and **Results**. The Field Results and Measurements section of the template does not require any information. If field results were collected with the sample(s), refer to the TC/EC Field Results and Measurements section.

For samples with results of more than one analyte, enter sample information *once* for the entire sample. After the sample information with multiple analytes is entered first and only once, then enter the analyte result and each subsequent analyte result on following rows in the Results section of the template. Refer to the included exemplar template in the Other Instructions section to see examples of a sample with multiple analyte results.

Submit data as described on the following pages for Volatile Organic Compounds samples.

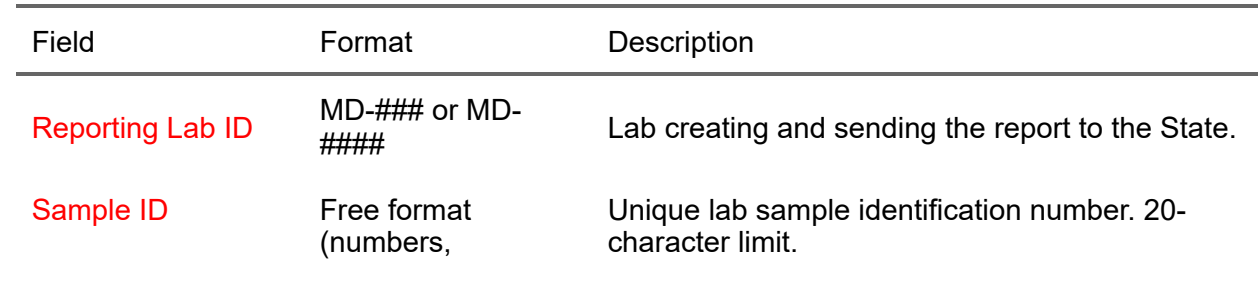

## Sample Information

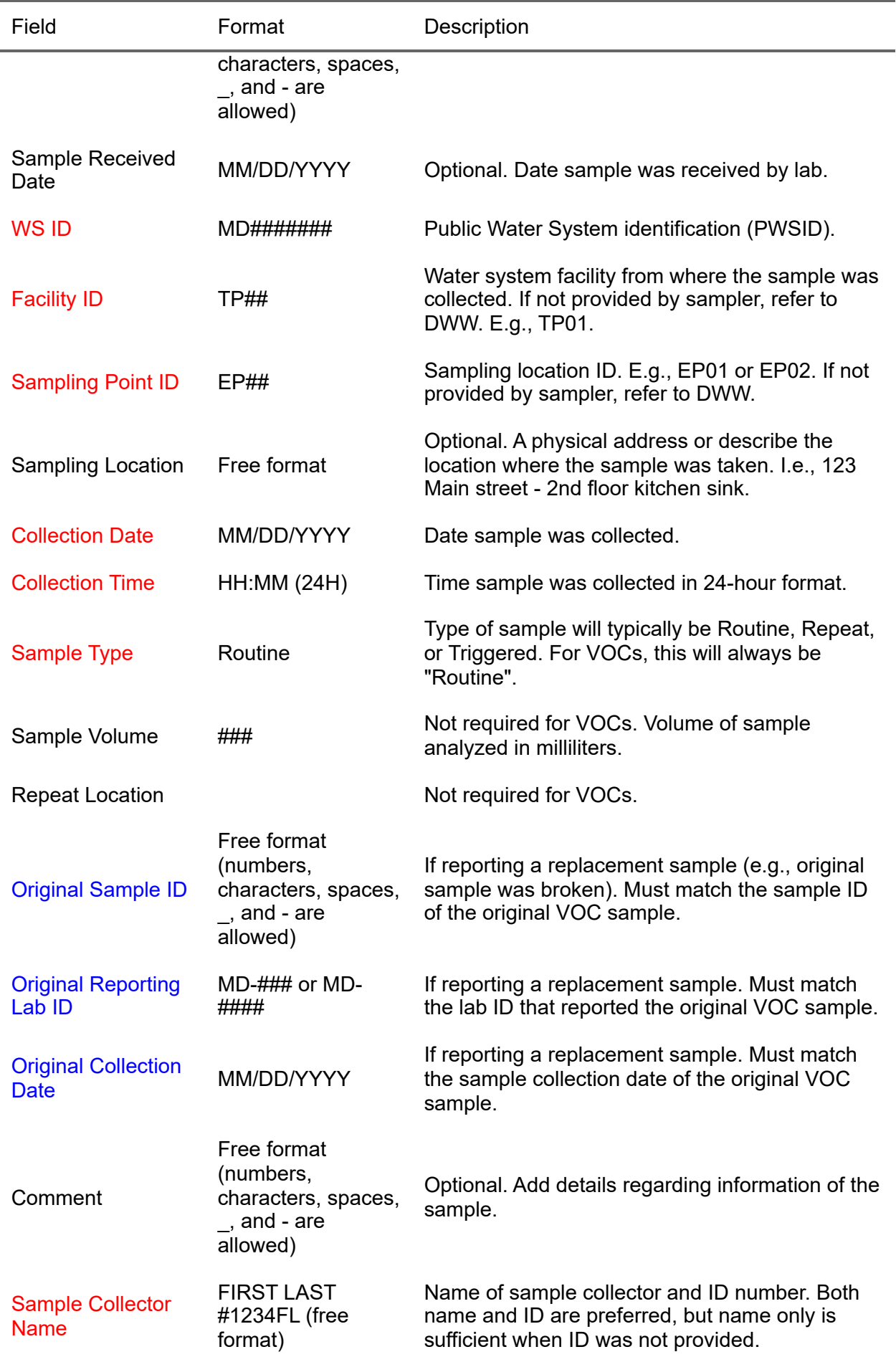

## Results

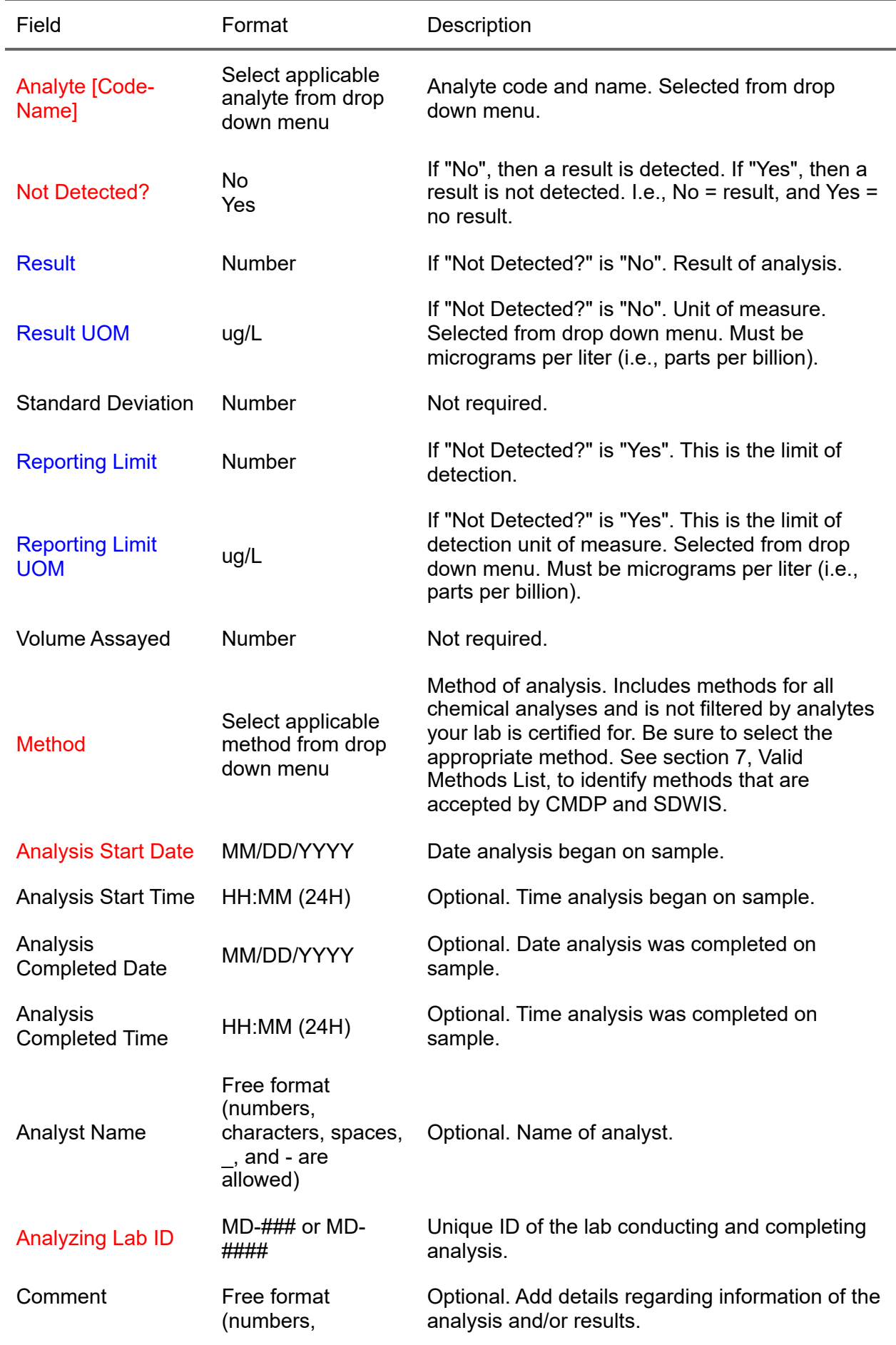

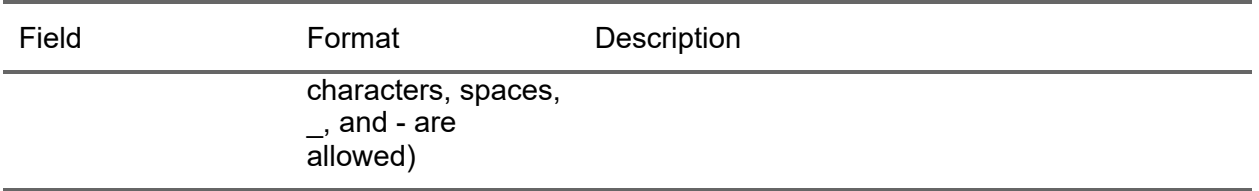